## **Smartform direkt beim Start öffnen**

Um beim Instanzstart direkt auf die Smartform zu springen, muss folgende Zeile in den HTML-Code der Smartform eingefügt werden:

<input type="text" name="processInstanceName" id="processInstanceName" style="display:none"/>

Somit wird beim Starten einer Instanz nicht der "Eigenschaften"-, sondern der "Smartform"-Reiter angezeigt.

From: <https://wiki.tim-solutions.de/>- **TIM Wiki / [NEW TIM 6 Documentation](https://doc.tim-solutions.de)**

Permanent link: **[https://wiki.tim-solutions.de/doku.php?id=software:tim:smartform:call\\_on\\_start](https://wiki.tim-solutions.de/doku.php?id=software:tim:smartform:call_on_start)**

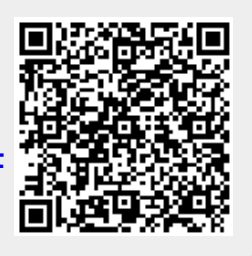

Last update: **2021/07/01 09:52**